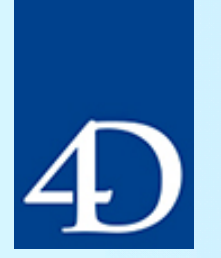

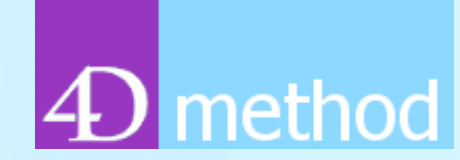

### **Customized code with fast deployment**

**Hector Flores Garza November 15, 2023 [hectorfg1@me.com](mailto:hectorfg1@me.com)**

# **4D Web Server Code Templates Benefits**

### • Customized Code

Clients running our 4d apps may need tailored code to allow communication with third party applications, and enterprise applications. You are able to deploy customized code to your clients quickly without needing to build and distribute a new version of your core product.

### • Multiple Connections

One 4d Web Server license gives your client the ability to handle simultaneous multiple connections.

### • Multiple Threads Execution

When run in 4d preemptive mode, each process handling the http request can be allocated to each CPU separately on a multi-core machine. Note: You must make sure your template code plus all 4d methods being called by the Http request inside your app are thread-safe.

### • Fast Deployment

Multiple templates can be deploy via HTTP to different 4d app instances within a process session.

### **Core Components and Architecture**

- 4D Web Server
- Web Server Code Templates
- Template Deployment
- PROCESS 4D TAGS
- HTTP
- HTTP Log

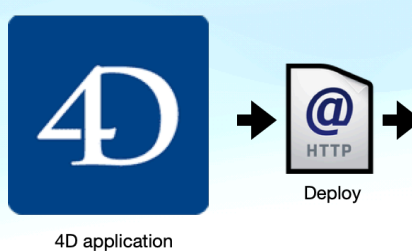

Coding Templates

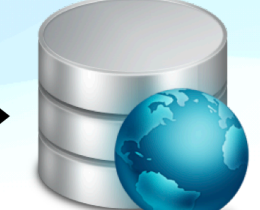

**HTTP Loc** 

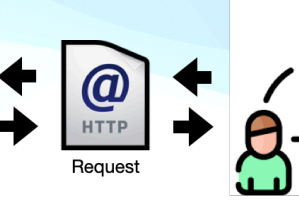

Client's 4d Web Server

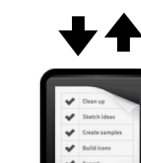

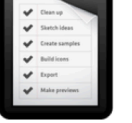

**Template Execution** 

Third Party Apps

- Description
- Security
- Code
- Register WebServers
- Templates Selector

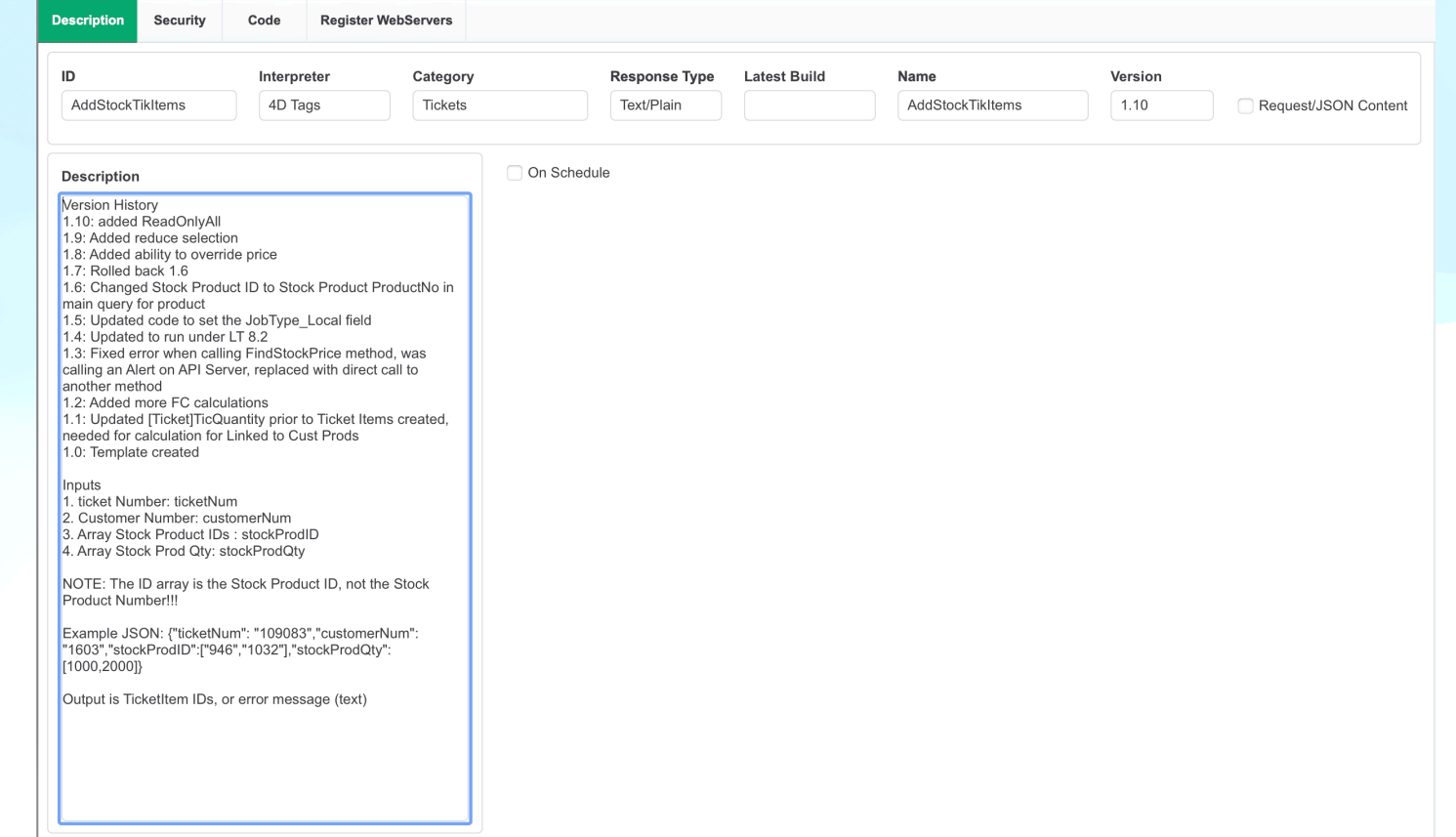

- Description
- Security
- Code
- Register WebServ
- Templates Selecto

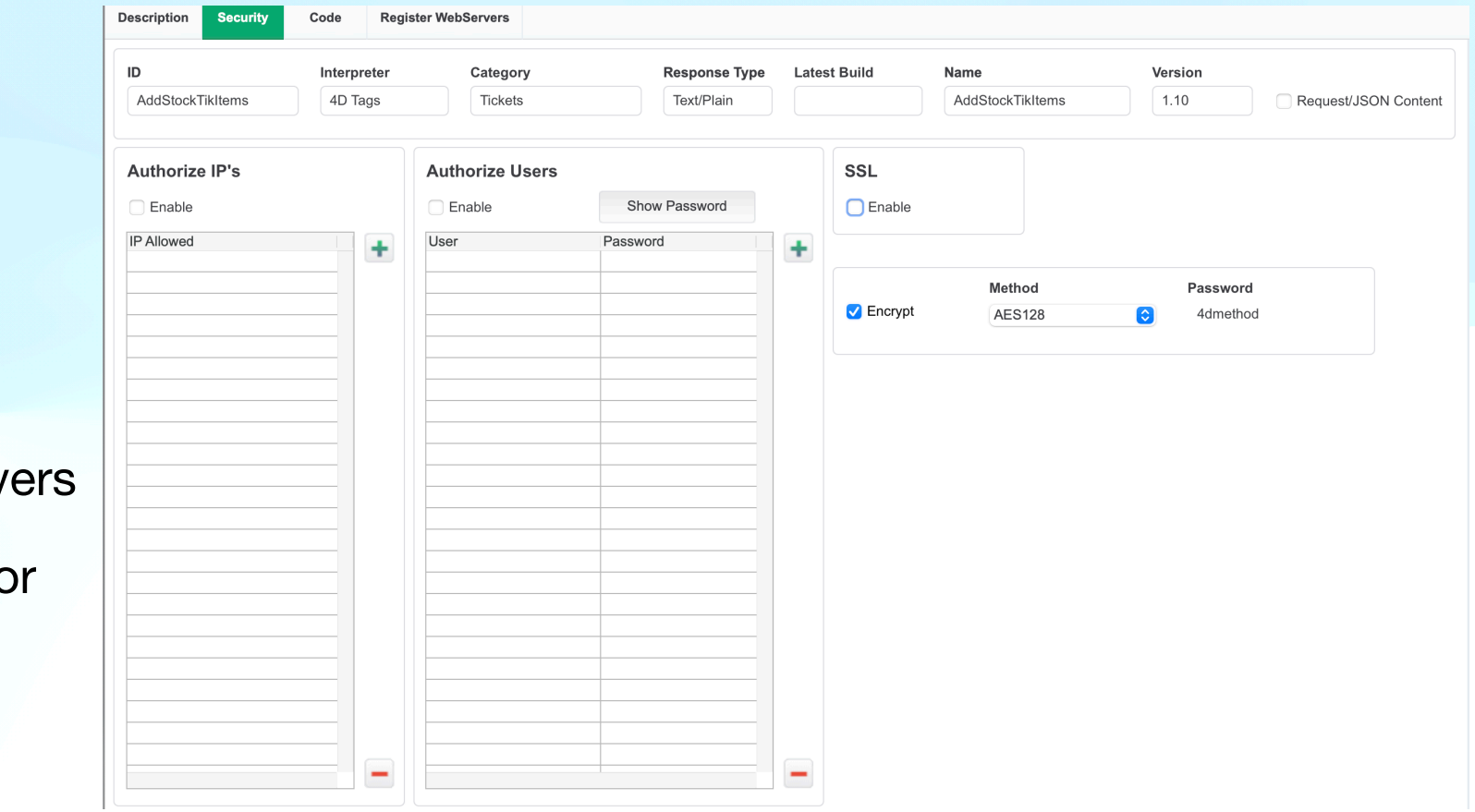

- Description
- Security
- Code
- Register WebServers
- Templates Selector

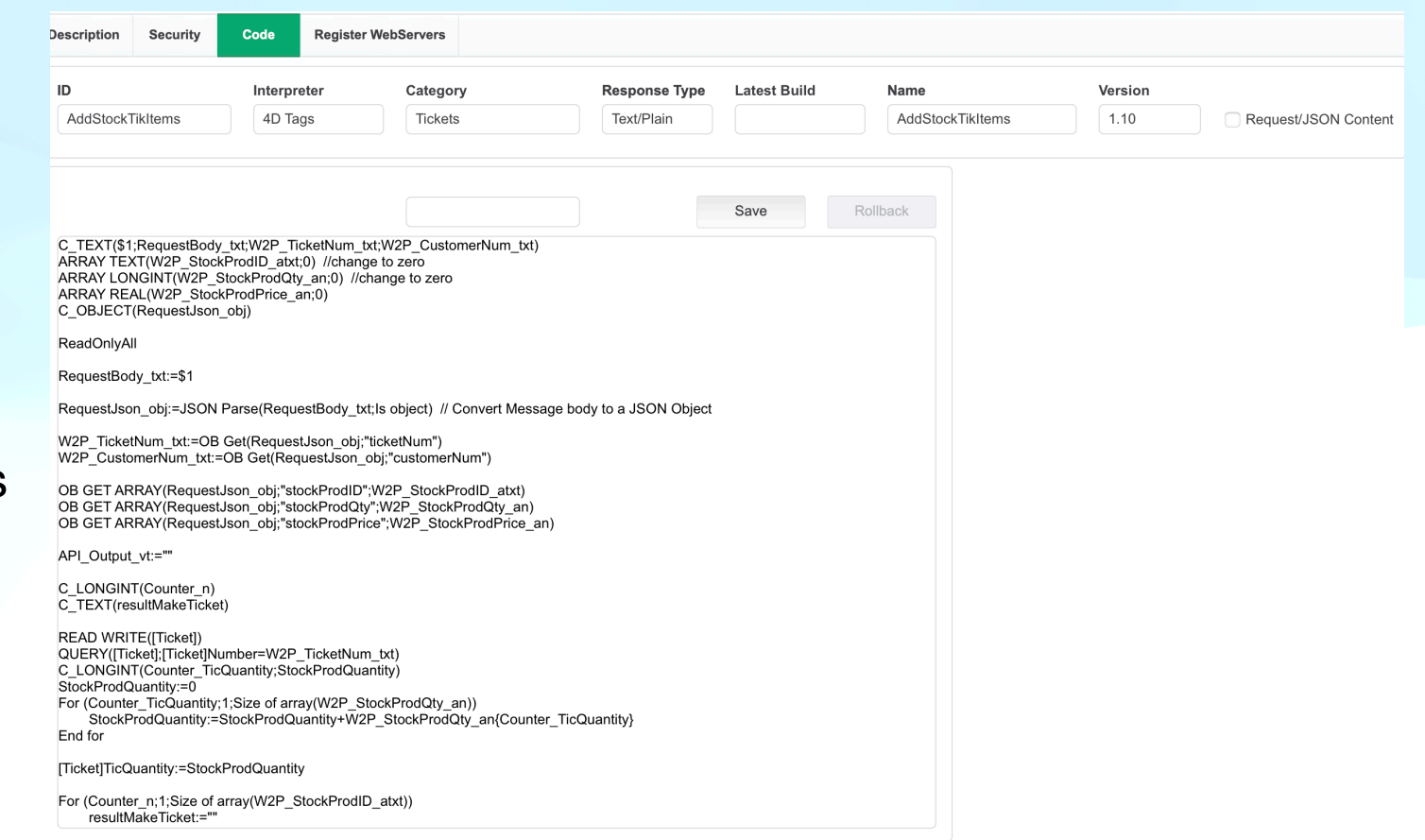

- Description
- Security
- Code
- Register WebSer
- Templates Select

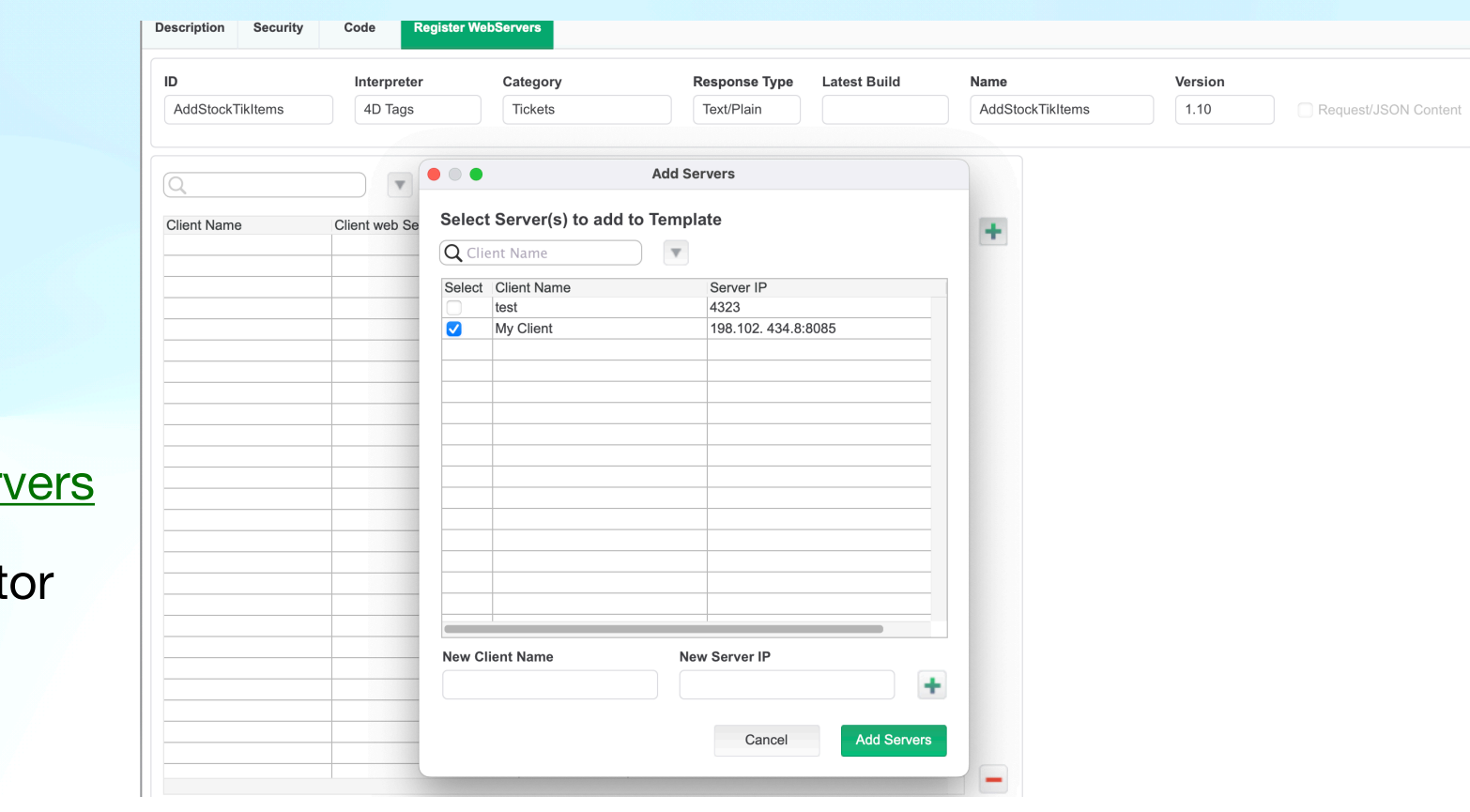

- Description
- Security
- Code
- Register WebServe
- Templates Selector

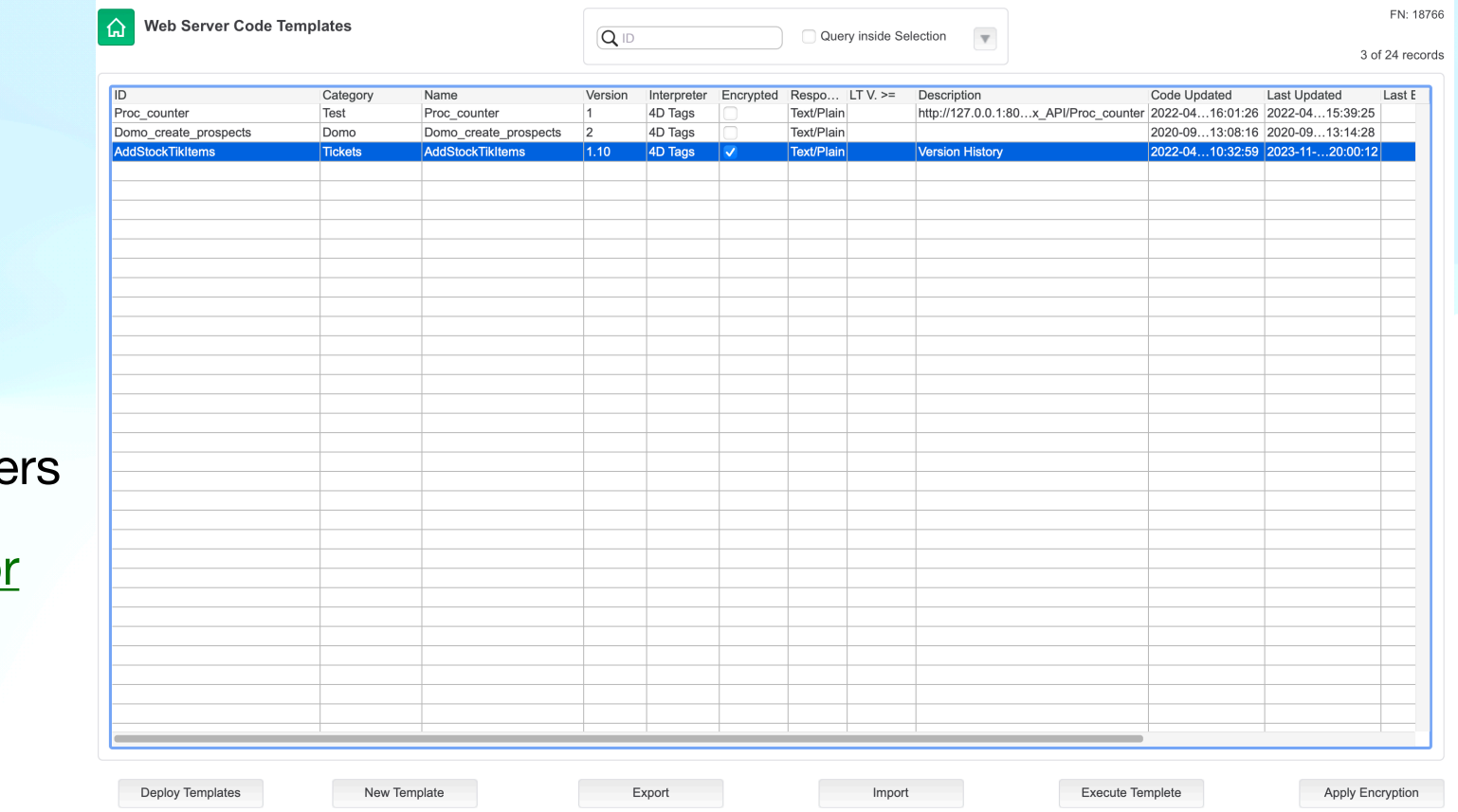

# **Template Deployment 4D Web Server Code Templates**

### **4d methods (Deployment)**

- WCT\_deployTemplates()
- WCT\_addClientsWebServers()
- WTC\_createRegistry()
- WCT\_sendTemplates()

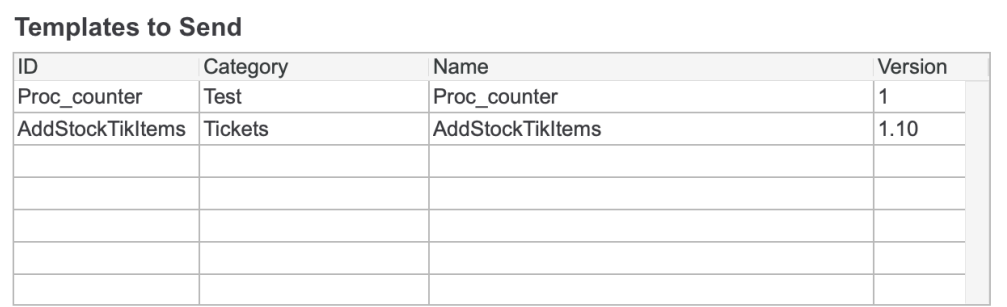

#### Select Server IP to send to

 $\sqrt{2}$ 

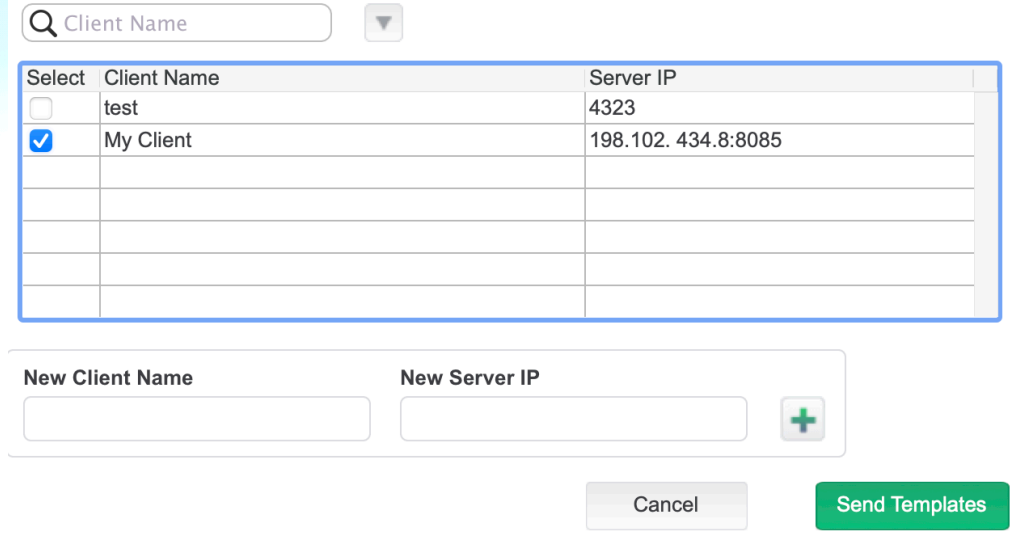

### **Template Deployment**

### **Send**

- WCT\_setTemplateContent()
- WCT\_httpSendTemplates()

### **Receive**

- WCT\_receiveTemplate()
- WCT\_getTemplateContent()

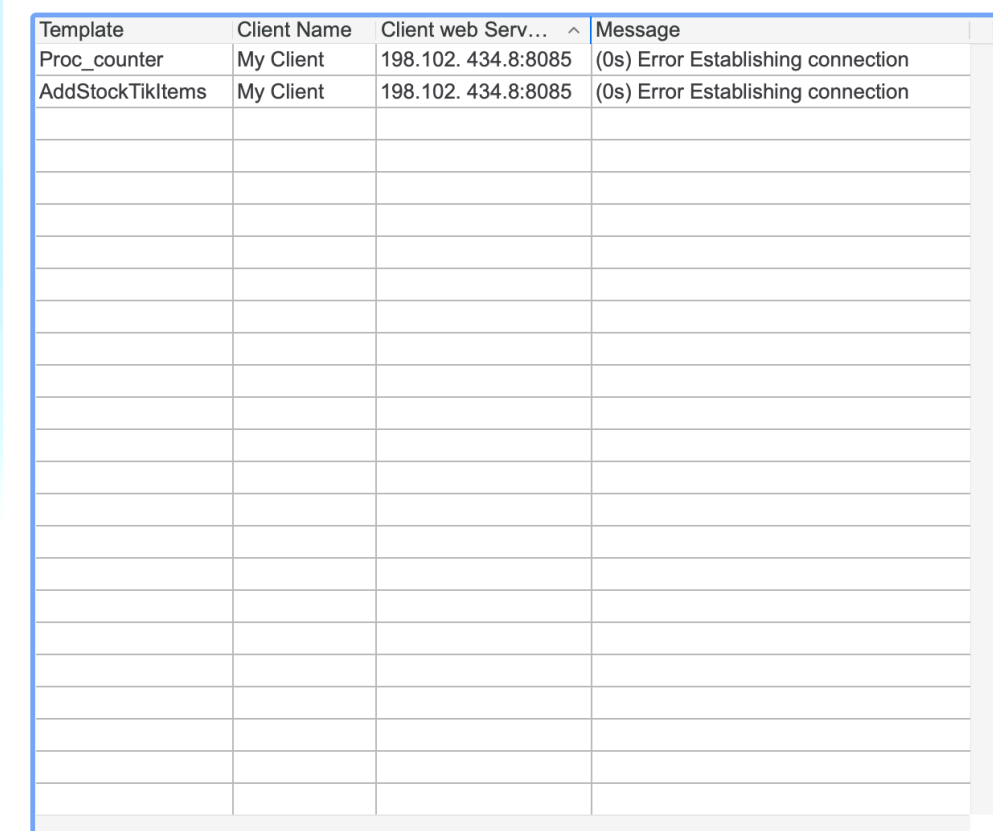

Total Templates send request(s): 2, process in 00:00:00

OK

## **4D Web Server Code Templates PROCESS 4D TAGS**

**var** \$templateCode\_t; \$outputResult\_t; \$body\_t **: Text var** \$param **:Object**

// add #4DCODE TAG to the templateCode\_t script \$TemplateCode\_t:="<!--#4DCODE"+**Char**(Carriage return)+\$TemplateCode\_t+**Char**(Carriage return)+"-->" PROCESS 4D TAGS(\$TemplateCode t; \$WCT Output t; \$Content t; \$Param)

# **4D Web Server Code Templates HTTP (4d methods)**

- WCT\_verifyURL()
- WCT\_httpErrorHandler()

### **HTTP Log**

- WCT\_httpLog()
- WCT\_httpLogSelector

### **HTTP Web Authentication**

- WCT\_OnWebAuthentication()
- WCT\_authentication()

### **Http Request**

- WCT\_OnWebConnection()
- WCT\_exeHttpRequest()
- WCT\_exeTemplate()
- WCT\_encryptDecrypt()

### **HTTP Log**

- HTTP Log Selecto
- Request
- Respond
- Reports

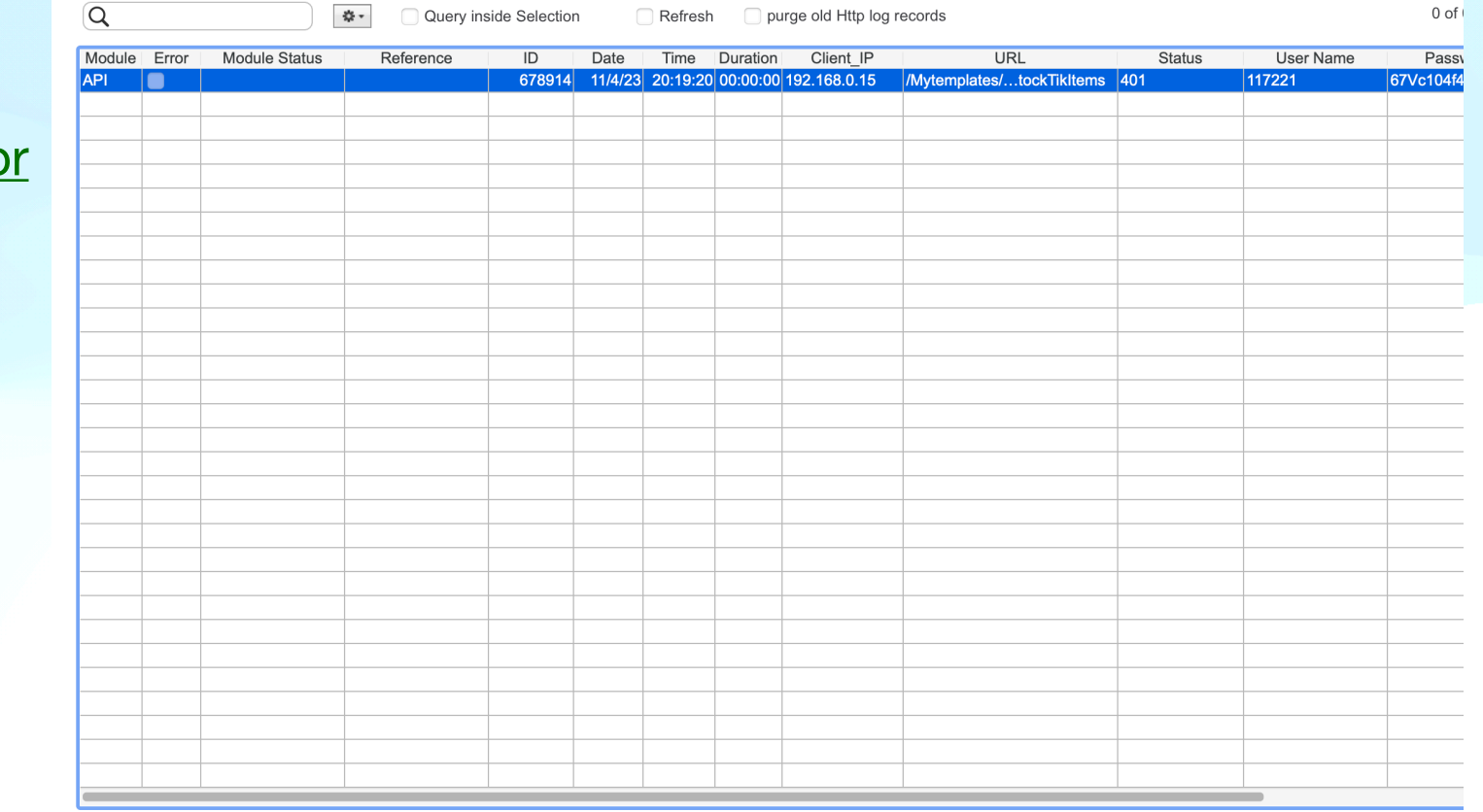

### **HTTP Log**

- HTTP Log Selector
- Request
- Respond
- Reports

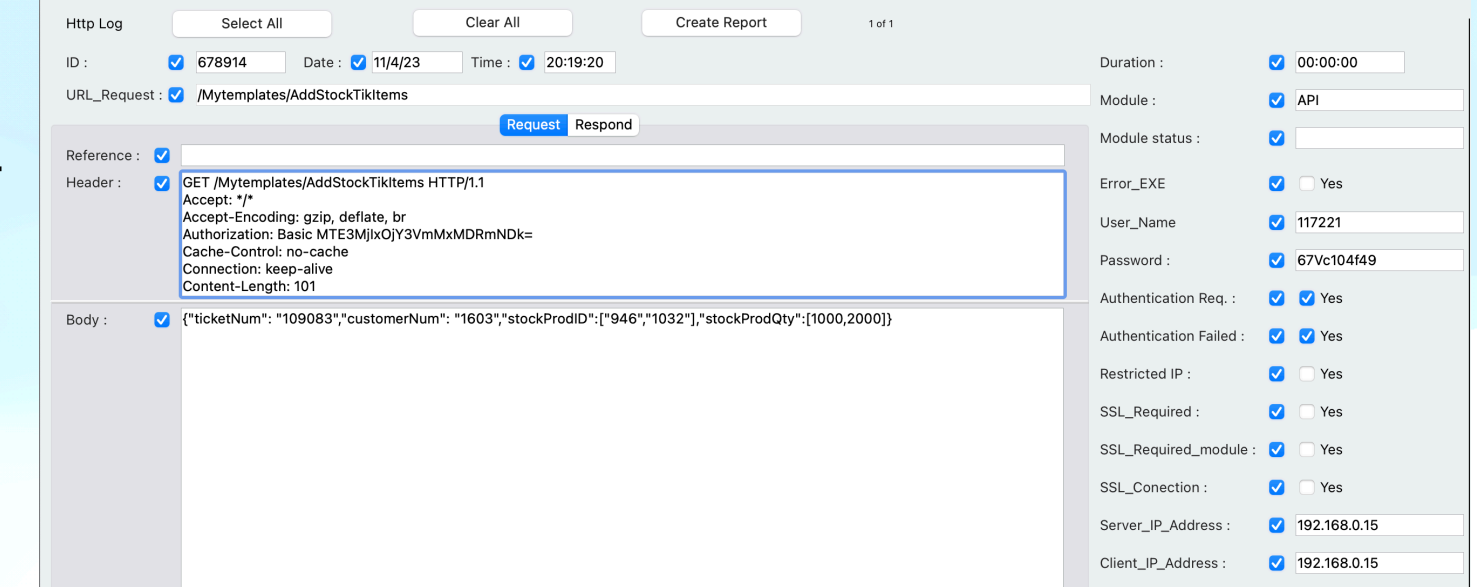

### **HTTP Log**

- HTTP Log Selector
- Request
- Respond
- Reports

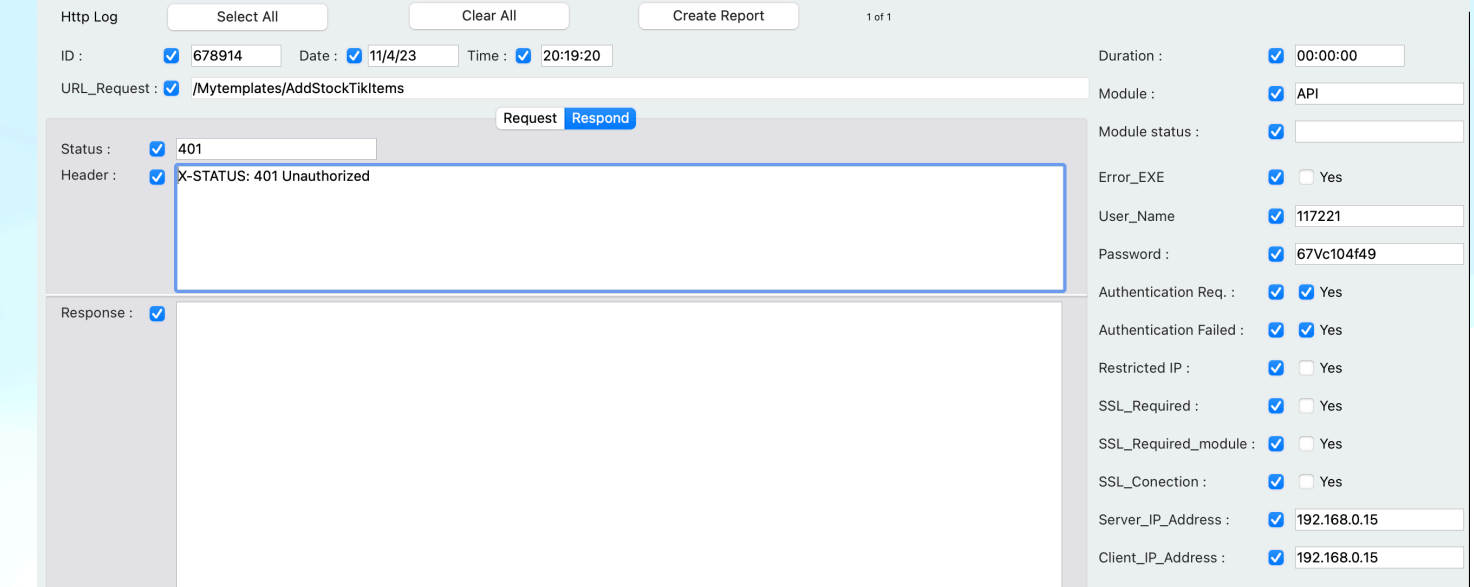

# Future Improvements

• Deployment Log

### **4D Web Server Code Templates Customizable code with no build required**

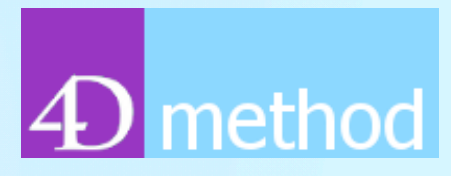

**Q&A**

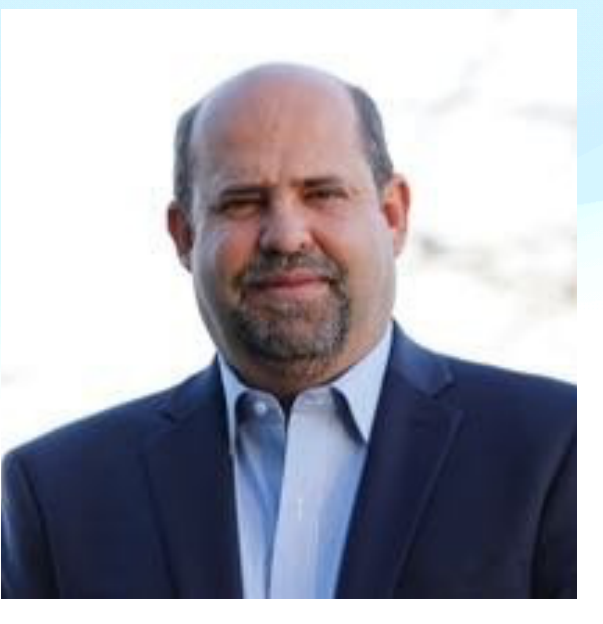

**Hector Flores Garza November 15, 2023 [hectorfg1@me.com](mailto:hectorfg1@me.com)**